# **Audacious - Feature #413**

## **Win32: Show balloon tooltip on song change**

March 08, 2014 01:38 - Q. P.

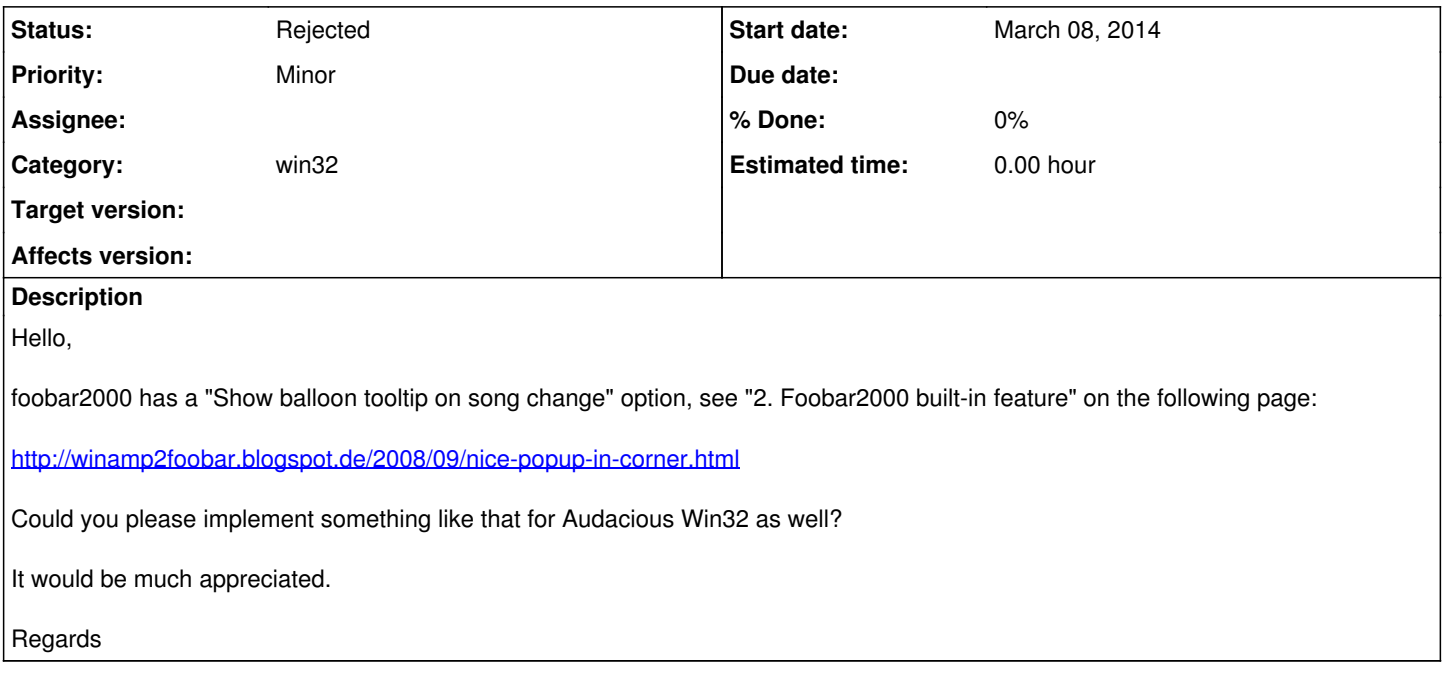

#### **History**

### **#1 - December 02, 2019 20:20 - John Lindgren**

*- Category set to win32*

### **#2 - April 14, 2020 14:46 - John Lindgren**

*- Status changed from New to Rejected*

Closing feature requests that have not seen activity in over 3 years